# **Injected Bundle**

- [Overview](#page-0-0)
- [Implementation Details](#page-0-1)
	- <sup>o</sup> [How to Expose C/C++ API using injectedbundle](#page-0-2)
		- <sup>o</sup> [How to Invoke a JS API from C/C++](#page-2-0)

## <span id="page-0-0"></span>**Overview**

Injected bundle is an Integration layer between Service Manager and the player in RDK Browser and WPE.

- Adds an ability to send messages from JavaScript to UI side and vice versa.
- **Supports ACL for the JavaScript objects.**

#### **JavaScript Bridge implementation**

```
The JS Bridge consists of 2 parts:
    - execution backend (written in C++)
    - client interface to execution backend (this one)
  Each part consists of 2 layers:
   - object interface (methods calls)
   - general messaging (serialized messages)
  Each method call JS => C++ is serialized into JSON, trasfered via IPC,
  received on another side, mapped into the corresponding method call.
  So, the route is:
 C++ JS
  ------------------- -------------------
  object interface < < object interface
  ------------------ | |-------------------
general messaging | | general messaging
 ------------------ | |-------------------
  IPC <===< IPC
  Responses and events are transferred in opposite direction (C++ => JS)
```
## <span id="page-0-1"></span>Implementation Details

### <span id="page-0-2"></span>How to Expose C/C++ API using injectedbundle

Define an Injectedbundle CB that's invoked when a page is loaded

Define an object of WKBundlePageLoaderClientV1 with your own function callback for didCommitLoadForFrame. This callback gets invoked when a page's DOM contens finishes loading. This will also provide the mainFrame instance in which the JS object is to be loaded.

### **Example**

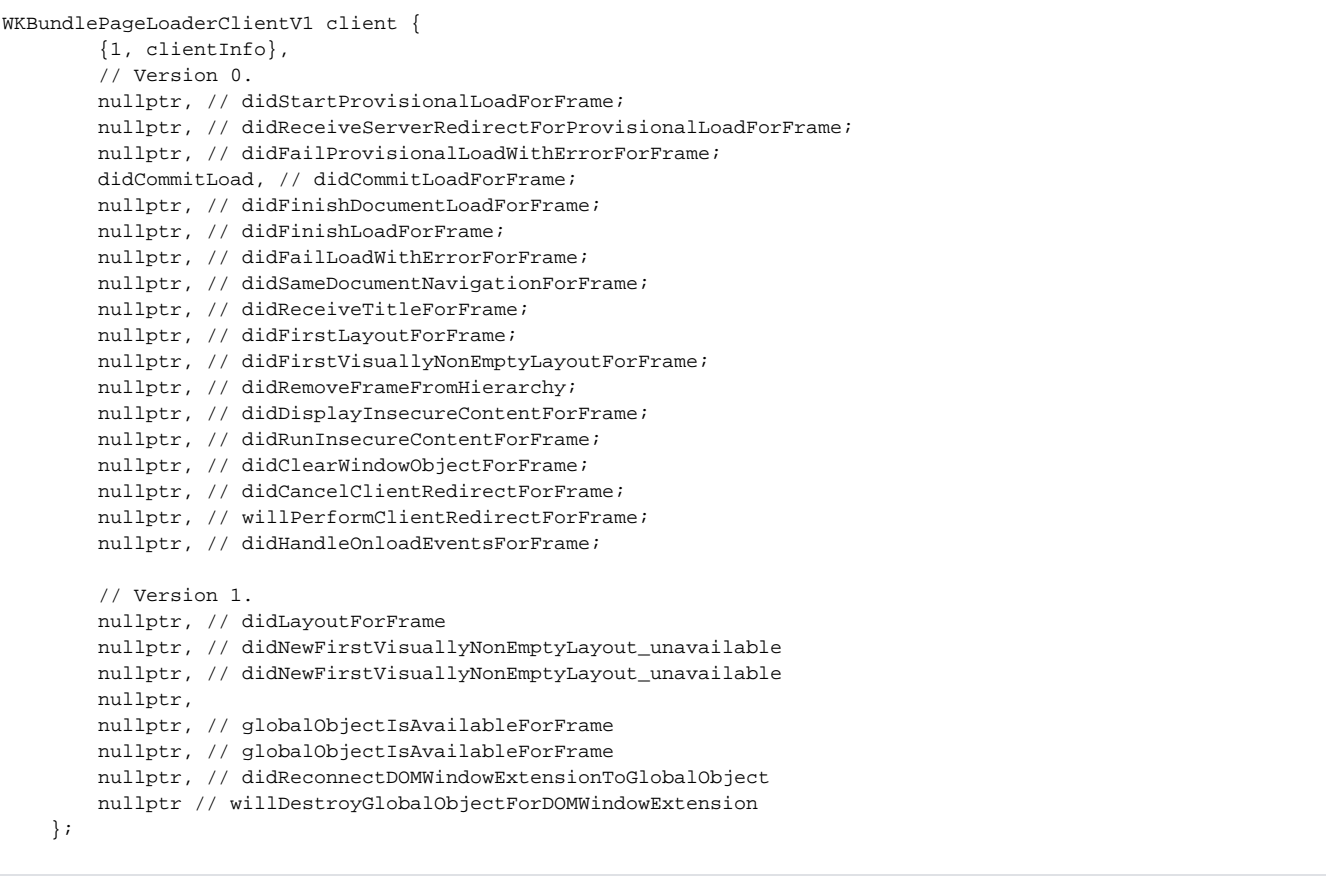

■ void didCommitLoad(WKBundlePageRef page, WKBundleFrameRef frame) // WKBundleFrameRef frame provides the JS context in which to load JS/C++ bindings

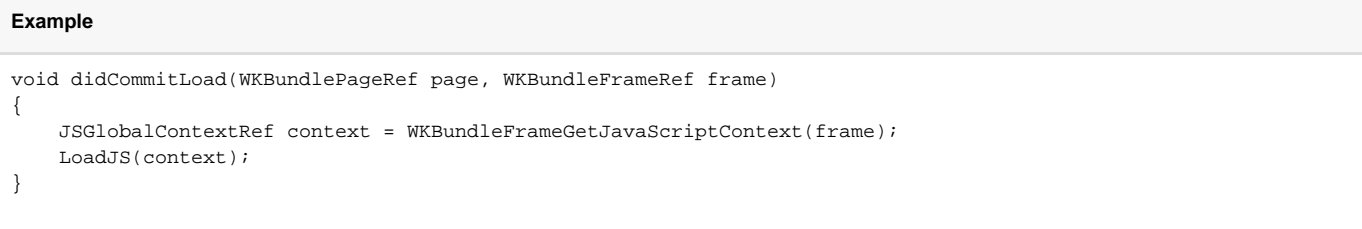

Using the context obtained from frame you can load custom JS objects, but first you need to define a JS class definition which provides a standard set of callbacks and properties for the JS object

#### **Reference - usr/include/JavaScriptCore/JSObjectRef.h**

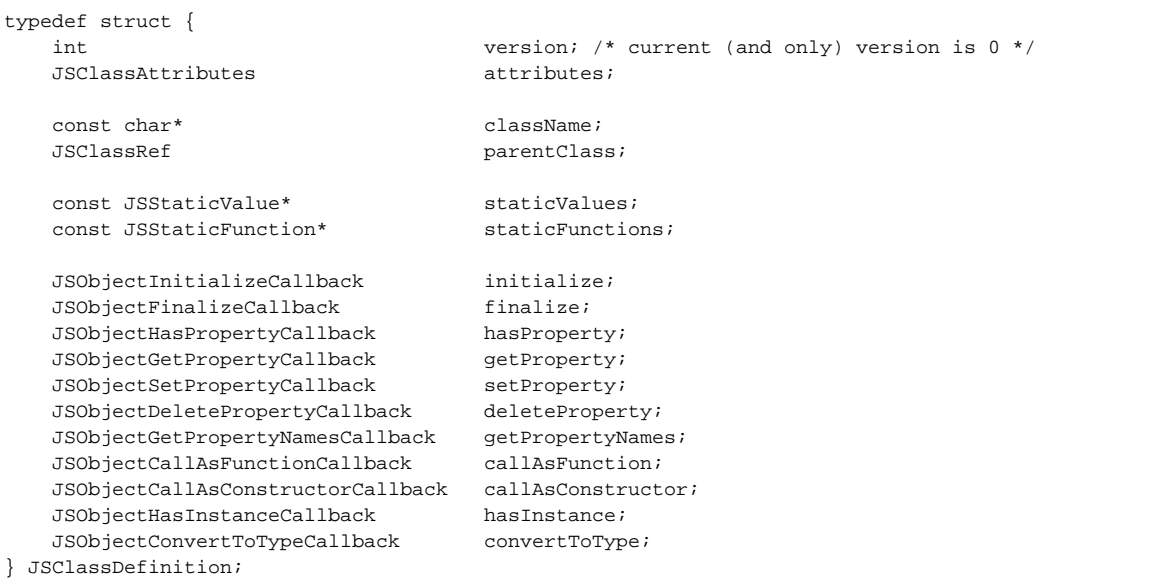

The important parameters for any JS object are staticValues, staticFunctions which helps to implement JSObject.property (get/set) and JSObject. function()

You may find more about the structure of JSStaticValue and JSStaticFunction in JSObjectRef.h

■ Once the class and corresponding callbacks are defined, you may load this object onto the context that is retrieved from the frame object in injectedbundle

```
static const JSClassDefinition JS_class_def;
void LoadJS(JSGlobalContextRef context)
{
         //Create a custom object that holds the context and any other variables that are required, for eg-
seesion keeping var.
        struct CustomObject* obj = new CustomObject();
         JSClassRef classDef = JSClassCreate(&JS_class_def);
        JSObjectRef classObj = JSObjectMake(context, classDef, obj);
        JSObjectRef globalObj = JSContextGetGlobalObject(context);
        JSStringRef str = JSStringCreateWithUTF8CString("JSObject"); //If you would like to name your object as 
JSObject and access like JSObject.property
        JSObjectSetProperty(context, globalObj, str, classObj, kJSPropertyAttributeReadOnly, NULL); //this 
loads the JSObject to page
        JSClassRelease(classDef);
        JSStringRelease(str);
}
```
Once the page is loaded, you may add an event listenet for onDOMContentLoaded and verify if the JSObject is defined ( if(typeof global.JSObject !== "undefined" {console.log ("JSObject available")})

### <span id="page-2-0"></span>How to Invoke a JS API from C/C++

Pass the JS API function pointer to Native code and store it as a JSObjectRef

```
JSObject.addEventListener(eventType, eventListener) //with eventListener having a definition like "function 
eventListener(event: any) {....}"
static JSValueRef addEventListener(JSContextRef context, JSObjectRef function, JSObjectRef thisObject, size_t 
argumentCount, const JSValueRef arguments[], JSValueRef *exception)
{
         JSObjectRef callbackObj = JSValueToObject(context, arguments[1], NULL);
         if (callbackObj != NULL && JSObjectIsFunction(context, callbackObj))
         {
               //Store the callbackObj in a variable
               eventListener = callbackObj;
               JSValueProtect(context, callbackObj);
         }
         else
         {
               return JSValueMakeUndefined(context);
         }
         return JSValueMakeNull(context);
}
```
To invoke the JS API from C/C++, call JSObjectCallAsFunction with the callbackObj and arguments

JSObjectCallAsFunction(context, callbackObj, NULL, 1, args, NULL); //args is the list of arguments if required